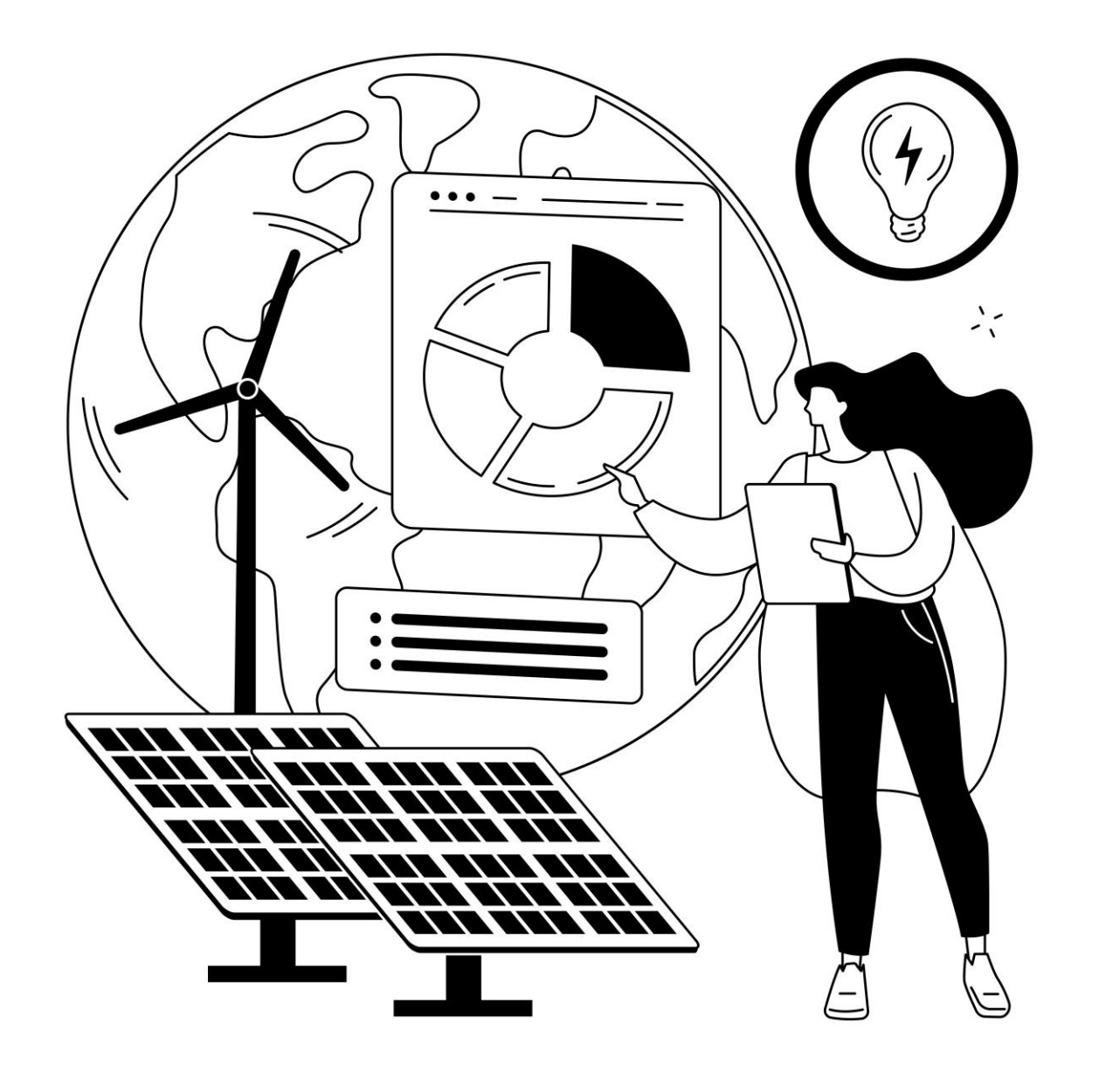

## **JORNADA DIVULGATIVA**

# **COMUNIDADES ENERGÉTICAS COOPERATIVAS**

El Madrugador - Travesía Puerto de Santa María El Puerto de Santa María (Cádiz)

30 de marzo de 2022  $10:30h - 13:00h$ 

https://forms.office.com/r/vZhRFACSVQ

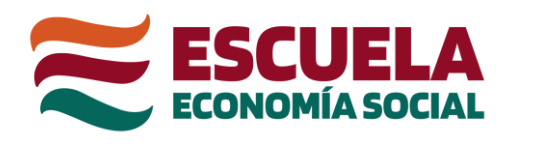

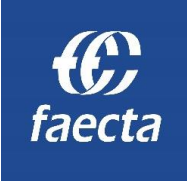

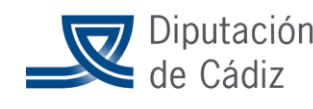

FUNDACIÓN MEDIO AMBIENTE. ENERGÍA Y SOSTENIBILIDAD DE LA PROVINCIA DE CÁDIZ Agencia Provincial de la Energía

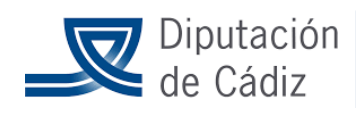

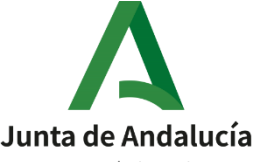

Consejería de Empleo, Formación y Trabajo Autónomo

**IEDT** Instituto de Empleo y Desarrollo Socioeconómico y Tecnológico

## **PROGRAMA**

### 10:30 - 10:50 Bienvenida institucional.

D<sup>a</sup>. Ana Carrera. Vicepresidenta del IEDT y diputada de Empleo. Diputación de Cádiz.

Representante del Área de Transición Ecológica y Desarrollo Urbano Sostenible y Agencia Provincial de la Energía. Diputación de Cádiz.

10:50 – 11:05 Presentación proyecto EES – Faecta: Comunidades Energéticas Cooperativas.

D. Pedro Campano del Río. Escuela Andaluza de Economía Social.

11:05 - 11:20 Comunidades energéticas: qué son y qué oportunidades ofrecen.

D<sup>a</sup>. Rosario Alcantarilla Ramos. Escuela Andaluza de Economía Social.

**11:20 – 11:50** Cómo crear una CE: aspectos jurídicos y de gobernanza.

D<sup>a</sup>, Maribel Martínez Díaz, Faecta.

**11:50 – 12:05** Ecosistema de ayudas para la creación de CE. D<sup>a</sup>, Rosario Alcantarilla Ramos, Escuela Andaluza de Economía Social.

**12:05 – 12:20** Apoyo a las Comunidades Energéticas en la provincia de Cádiz.

D. José María Llaves Ruiz. Técnico de la Agencia Provincial de la Energía. Diputación de Cádiz.

**12:20 – 12:50** Casos de éxito.

D<sup>a</sup> Rosario Alcantarilla Ramos, Escuela Andaluza de Fconomía Social.

12:50 Preguntas y debate sobre las cuestiones planteadas.